## **CORRECTION CCP 2004 MP I**

## **MECANIQUE**

#### **I ETUDE DE LA PHASE D'ACCELERATION**

- **1** Les actions extérieures qui s'exercent sur la voiture sont :
	- les poids (liés aux masses  $m_1$ ,  $m_2$  et M)

-les actions de contact entre le sol et les roues :  $\overline{F}_1$  $\overline{a}$ et  $F<sub>2</sub>$  $\rightarrow$  $\ddot{\phantom{0}}$ 

-la force de frottement de l'air  $F_{air}$ 

On applique le théorème du centre d'inertie dans ℜ, à l'ensemble de la voiture on a :

$$
(M + m_1 + m_2) \frac{d^2}{dt^2} (\overrightarrow{OG}) = (M + m_1 + m_2) \vec{g} + 2\vec{F}_1 + 2\vec{F}_2 + \vec{F}_{air}
$$

ou encore :

$$
(M + m_1 + m_2) \frac{d^2 x}{dt^2} \vec{e}_x = -(M + m_1 + m_2) g \vec{e}_z + 2T_1 \vec{e}_x + 2N_1 \vec{e}_z + 2T_2 \vec{e}_x + 2N_2 \vec{e}_z + F_{air} \vec{e}_x
$$

Et en projection sur les deux axes on obtient les relations suivantes :

$$
\begin{cases}\n(M + m_1 + m_2) \frac{d^2 x}{dt^2} = 2T_1 + 2T_2 + F_{air} & (1) \\
(M + m_1 + m_2)g = 2N_1 + 2N_2 & (2)\n\end{cases}
$$

2 Le théorème du moment cinétique pour la voiture dans  $\mathbb{R}^*$ , en G centre de gravité du système s'écrit :

$$
\left(\frac{d\vec{\sigma}^*(G)}{dt}\right)_{R^*} = \sum \vec{M}_{ext}(G)
$$
  
\n
$$
\vec{\sigma}^*(G) = \vec{\sigma}_{S_1}^*(G) + \vec{\sigma}_{S_2}^*(G) + \vec{\sigma}_{S}^*(G), \text{ or :}
$$
  
\n-S est immobile dans  $\Re^*$  donc  $\vec{\sigma}_{S_1}^*(G) = \vec{0}$   
\n
$$
-\vec{\sigma}_{S_1}^*(G) = \vec{\sigma}_{S_1}^*(G_1) + \vec{G}G_1 \wedge \vec{P}_1^* \text{ ou } \vec{P}_1^* = m_1 \vec{V}^*(G_1) = \vec{0}
$$
  
\n- de même  $\vec{\sigma}_{S_2}^*(G) = \vec{\sigma}_{S_2}^*(G_2) + \vec{G}G_2 \wedge \vec{P}_2^* \text{ ou } \vec{P}_2^* = m_2 \vec{V}^*(G_2) = \vec{0}$ 

Enfin on a le moment des actions extérieures qui s'écrit :

 $\sum \vec{M}_{ext}(G) = \vec{GG} \wedge (M + m_1 + m_2) \vec{ge}_z + \vec{GI}_1 \wedge \vec{F}_1 + \vec{GI}_2 \wedge \vec{F}_2 + \vec{GI'}_1 \wedge \vec{F}_1 + +\vec{GI'}_2 \wedge \vec{F}_2 + \vec{GG} \wedge \vec{F}_{air}$ On obtient donc la relation vectorielle suivante :

$$
\left(\frac{d(\vec{\sigma}_{s_1}^*(G_1) + \vec{\sigma}_{s_2}^*(G_2))}{dt}\right)_{R^*} = \overrightarrow{GI}_1 \wedge (T_1\vec{e}_x + N_1\vec{e}_z) + \overrightarrow{GI}_2 \wedge (T_2\vec{e}_x + N_2\vec{e}_z) + \overrightarrow{GI}'_1 \wedge (T_1\vec{e}_x + N_1\vec{e}_z) + \overrightarrow{GI}'_2 \wedge (T_2\vec{e}_x + N_2\vec{e}_z)
$$

En projection sur  $\vec{e}_y$  (en utilisant le fait que  $\vec{\sigma}_{S_1}^*(G_1) \cdot \vec{e}_y = J_1 \omega$  et  $\vec{\sigma}_{S_2}^*(G_2) \cdot \vec{e}_y = J_2 \omega$  $\vec{\sigma}_{S_1}^*(G_1) \cdot \vec{e}_y = J_1 \omega \text{ et } \vec{\sigma}_{S_2}^*(G_2) \cdot \vec{e}_y = J_2 \omega \text{ , et que } \vec{e}_y$ est fixe dans ℜ\*) on obtient :

$$
J_1 \dot{\omega} + J_2 \dot{\omega} = -2hT_1 - 2l_1N_1 - 2hT_2 + 2l_2N_2 \tag{3}
$$

BLAIN(m-a.blain@laposte.net) 1 CCP 2004 MP I AUGIER(daugier @yahoo.fr)

**3** Le théorème du moment cinétique sur  $S_1$  en  $G_1$  dans  $\mathfrak{R}_1^*$  s'écrit :

$$
\left(\frac{d\vec{\sigma}_1 * (G_1)}{dt}\right)_{R_1^*} = \sum \vec{M}_{ext}(G_1)
$$

On a toujours  $\vec{\sigma}_1^*(G_1) \cdot \vec{e}_y = J_1 \omega$ . Les seules actions extérieures sont le poids, la force de frottement  $\mathbf{F}_1$  $\vec{F}_1$  et l'action du moteur équivalente à un couple  $\vec{\Gamma} = \Gamma \vec{e}_y$ . (On supposera que l'action de la liaison de S sur S<sub>1</sub> est parfaite, la projection du moment correspondant sur  $\vec{e}_y$  est donc nulle). En conclusion on en déduit la projection de l'équation ci-dessus :  $J_1\dot{\omega} = 0 + \Gamma + \overrightarrow{G_1I_1} \wedge (\Gamma_1\vec{e}_x + N_1\vec{e}_z) \cdot \vec{e}_y + 0 + 0 \Rightarrow |J_1\dot{\omega} = \Gamma - 2T_1 a|$  (4)

Par un raisonnement analogue, on obtient le théorème du moment cinétique sur  $S_2$  en  $G_2$ 

dans 
$$
\mathcal{R}_2^*
$$
 (la seule difference est qu'il n'y a pas de couple moteur) :  

$$
\sqrt{J_2\dot{\omega} = -2T_2a}
$$
 (5)

**4** a) S'il y a non-glissement c'est que :  $\vec{V}(I_1 \in S_1) = \vec{V}(I_1 \in Sol)$  et  $\vec{V}(I, \in S_2) = \vec{V}(I, \in Sol)$ 

Or 
$$
\vec{V}(I_1 \in Sol) = \vec{0}
$$
 et  $\vec{V}(I_1 \in S_1) = \vec{V}(O_1) + \vec{\Omega} \wedge \vec{O_1 I_1} = \vec{x} \vec{e}_x - a\omega \vec{e}_x$ 

On en déduit la condition de roulement sans glissement :  $|\dot{x} = a\omega|$ Les expressions obtenues pour le non-glissement des trois autres roues sont identiques.

b) Les équations (4) et (5) permettent d'exprimer  $T_1$  et  $T_2$ , qu'on injecte dans (1) :  $(M + m_1 + m_2) \frac{d^2x}{dt^2} = \frac{\Gamma - J_1 \dot{\omega}}{a} - \frac{J_2 \dot{\omega}}{a} - \frac{\rho c_x \dot{x}^2 S}{2}$ a J a J dt  $(M + m_1 + m_2)\frac{d^2x}{dt^2} = \frac{\Gamma - J_1\dot{\omega}}{dt} - \frac{J_2\dot{\omega}}{dt} - \frac{\rho c_x\dot{x}^2}{dt^2}$  $1^{\omega}$   $\sigma_2^{\omega}$   $p\sigma_x^{\omega}$ 2 2  $+m_1 + m_2 \frac{d^2x}{dt^2} = \frac{\Gamma - J_1\dot{\omega}}{dt^2} - \frac{J_2\dot{\omega}}{dt^2} - \frac{\rho c_x\dot{x}}{dt}$ 

Puis on remplace ω par son expression en fonction de x trouvée à la question précédente :

$$
(M + m_1 + m_2)\ddot{x} = \frac{\Gamma - J_1 \frac{\ddot{x}}{a}}{a} - \frac{J_2 \frac{\ddot{x}}{a}}{a} - \frac{\rho c_x \dot{x}^2 S}{2} \text{ ce qui donne :}
$$

$$
\left[ \left(M + m_1 + m_2 + \frac{J_1}{a^2} + \frac{J_2}{a^2} \right) \ddot{x} = \frac{\Gamma}{a} - \frac{\rho c_x \dot{x}^2 S}{2} \right]
$$

**5** a)  $(1) \implies M\ddot{x} = 2T_1 + 2T_2 + F_{air}$  $(2) \Rightarrow Mg = 2N_1 + 2N_2$  $(3) \implies 0 = -2hT_1 - 2I_1N_1 - 2hT_2 + 2I_2N_2$ On a aussi :  $(4) \Rightarrow \Gamma = 2T_1 a$  $(5) \Rightarrow 0 = -2T_2a$ 

La relation 1 ne sert pas puisqu'on ne connaît pas  $x(t)$ , les relations 2, 3, 4, et 5 permettent de déterminer les quatre inconnues liées aux forces de frottement :

$$
(4) \Rightarrow \begin{array}{ccc} T_1 = \frac{\Gamma}{2a} \\ \hline T_2 = 0 \end{array}
$$
  
\n
$$
(2) \Rightarrow N_2 = \frac{Mg}{2} - N_1 \text{ qu'on injecte dans (3): } 0 = -2h\frac{\Gamma}{2a} - 2l_1N_1 + 2l_2\left(\frac{Mg}{2} - N_1\right)
$$

D'où :  
\n
$$
N_{1} = \frac{1_{2}Mg - h\frac{\Gamma}{a}}{2(l_{1} + l_{2})}
$$
\n
$$
N_{2} = \frac{l_{1}Mg + h\frac{\Gamma}{a}}{2(l_{1} + l_{2})}
$$

On remarquera que  $N_2$ >0, alors que  $N_1$  peut à priori s'annuler. <sup>Γ</sup> <sup>−</sup>

On a 
$$
\frac{N_1}{N_2} = \frac{\frac{1_2 Mg - h - h}{a}}{\frac{1_1 Mg + h - h}{a}} = \frac{1_2 Mg - h - h}{1_1 Mg + h - h}
$$
  
\n $\frac{N_1}{2(1_1 + 1_2)}$   
\n $\frac{N_1}{N_2} > 1 \iff (1_2 - 1_1) Mg > 2h - h$   
\n $\frac{N_1}{N_2} > 1 \iff (1_2 - 1_1) Mg > 2h - h$   
\n $\frac{N_1}{N_2} > 1 \iff (1_2 - 1_1) \frac{a}{2h} Mg = \Gamma_0 > \Gamma$   
\nDonc si  $\Gamma > \Gamma_0$  alors  $\frac{N_2 > N_1}{N_2}$ , et si  $\Gamma < \Gamma_0$  alors  $\frac{N_2 < N_1}{N_2}$ .

 T1>0, le frottement sur la roue motrice est orienté vers l'avant, c'est cette force qui met en mouvement la voiture !

b)  $T_2=0$  cela implique que la roue arrière ne glisse jamais. Pour qu'il y ait roulement sans glissement des roues avant il faut que :  $|T_1| < f_0 |N_1|$  d'où :

$$
\frac{\Gamma}{2a} \leq f_0 \frac{l_2 Mg - h\frac{\Gamma}{a}}{2(l_1 + l_2)} \quad \Rightarrow \quad \boxed{\Gamma \leq \Gamma_{max} = af_0 \frac{l_2 Mg}{l_1 + l_2 + f_0 h}}
$$

 $\Gamma_{\text{max}}$  croît avec  $f_0$  : plus l'adhérence avec le sol est grande, plus le couple moteur peut être grand, car la roue à plus de mal à glisser (c'est pour avoir  $f_0$  grand que les pneus sont en caoutchouc).

Γmax décroît avec h : les voitures dont le centre de gravité est bas, peuvent exercer sur les roues un couple moteur plus grand (les voitures de formule 1 sont très plates en particulier pour abaisser leur centre de gravité).

 $\Gamma_{\text{max}}$  croît avec  $l_2$  de 0 à af<sub>0</sub>Mg : lorsque  $l_2$  croît, N<sub>1</sub> croît donc le glissement est moins facile, on peut exercer un couple plus important.

$$
\begin{array}{lll}\n\text{Application numérique:} & f_0=0,7 & \Rightarrow \Gamma_{\text{max}}=1,35\ 10^3\ \text{N}.\text{m}^{-1} \\
& f_0=0,4 & \Rightarrow \Gamma_{\text{max}}=8,26\ 10^2\ \text{N}.\text{m}^{-1} \\
& f_0=0,1 & \Rightarrow \Gamma_{\text{max}}=2,22\ 10^2\ \text{N}.\text{m}^{-1}\n\end{array}
$$

 c) Pour qu'une roue décolle il faut que N=0. Pour la roue avant on a :

$$
\Gamma < \Gamma_{\text{max}} \hspace{2mm} \Rightarrow \hspace{2mm} N_1 > \frac{l_2Mg - f_0 \, \dfrac{hl_2Mg}{l_1+l_2+h}}{2(l_2+l_1)} = \frac{l_2Mg}{2(l_2+l_1)} \Bigg(1-\frac{hf_0}{l_1+l_2+hf_0}\Bigg)
$$

BLAIN(m-a.blain@laposte.net) 3 CCP 2004 MP I AUGIER(daugier @yahoo.fr)

Or quelque soit la valeur de  $f_0$  on a  $f_0 \frac{m}{1 + 1}$  < 1  $l_1 + l_2 + h$  $f_0 \frac{h}{h}$  $1$ <sup>T</sup><sup>1</sup>2  $\frac{1}{0}$   $\frac{1}{1_1 + 1_2 + h}$ , donc  $N_1$ >0 et la roue avant ne peut pas décoller.

Pour la roue arrière, l'expression de  $N_2$  montre qu'on a toujours :

 $(l_1 + l_2)$ 1  $2^2$  2(1<sub>1</sub> + 1) a  $l_1Mg + h$ N +  $+h-\overline{1}$  $=\frac{a}{a(b-a)} > 0$  donc la roue arrière ne peut pas décoller.

**6** a) On utilise les équations de la question 5)a) : (1)  $\Rightarrow$  M  $\ddot{x} = 2T_1 + 2T_2 + F_{air}$ On a  $T_2=0$  et  $T_1 = \frac{\Gamma}{2a}$ , et en remplaçant F<sub>air</sub> par son expression on obtient :

$$
M\ddot{x} = \frac{\Gamma}{a} - \frac{\rho c_x \dot{x}^2 S}{2}
$$

Quand la voiture atteint une vitesse limite on a  $\ddot{x} = 0$ , on en déduit :  $v_{\text{lim}} = \sqrt{\frac{2\Gamma}{ap c_x S}}$ x  $lim$  –  $\sqrt{ap}$  $=\frac{2\Gamma}{\sqrt{2\Gamma}}$ Application numérique :  $v_{\text{lim}}$ =5,3 10<sup>1</sup> m.s<sup>-1</sup>=191 km.h<sup>-1</sup>

b) L'équation différentielle sur la vitesse s'écrit : M $\dot{v} = \frac{\Gamma}{a} - \frac{\rho c_x v^2 S}{2}$ a  $M\dot{v} = \frac{\Gamma}{\Gamma} - \frac{\rho c_x v^2}{\Gamma}$ où encore en utilisant l'expression de v<sub>lim</sub> :  $\dot{v} = \frac{1}{aM} \left( 1 - \frac{v}{v^2} \right)$ ⎠  $\setminus$  $\Big\}$ ⎝  $=\frac{\Gamma}{2M}\left(1-\frac{V}{v^2}\right)$ lim 2 v  $1 - \frac{v}{x}$ aM v En posant  $V_{\text{lim}}$  $X = \frac{v}{\cos \alpha}$  on a :  $\frac{dX}{dx} = \alpha dt$  $1-X$  $\frac{dX}{-X^2} = \alpha$ Pour trouver la primitive de  $\frac{1}{1-X^2}$  on écrit :  $\frac{1}{1-X^2} = \frac{1-X+X}{1-X^2} = \frac{1}{1+X} + \frac{X}{1-X^2}$  $1+X$ 1  $1-X$  $1-X+X$  $1-X$  $\frac{1}{-X^2} = \frac{1-X+X}{1-X^2} = \frac{1}{1+X} + \frac{1}{1-X}$ D'où  $\int \frac{1}{1-X^2} = \int \frac{1}{1+X} + \int \frac{X}{1-X^2} = \ln(1+X) - \frac{1}{2} \ln(1-X^2) = \ln \left| \frac{1+X}{\sqrt{1+X^2}} \right| = \ln \left| \sqrt{\frac{1+X}{1-X^2}} \right|$ ⎠ ⎞  $\Big\}$ ⎝  $\big($  $\int = \ln \left( \sqrt{\frac{1+}{1-}} \right)$ ⎠  $\left( \frac{1}{2} \right)$  $\Big\}$ ⎝  $\big($ −  $\int \frac{1}{1-X^2} = \int \frac{1}{1+X} + \int \frac{X}{1-X^2} = \ln(1+X) - \frac{1}{2} \ln(1-X^2) = \ln\left(\frac{1+X}{\sqrt{1-X^2}}\right) = \ln\left(\sqrt{\frac{1+X}{1-X^2}}\right)$  $1-X$  $\ln(1-X^2) = \ln\left(\frac{1+X}{\sqrt{1+X^2}}\right)$ 2  $\ln(1+X) - \frac{1}{2}$  $1-X$ X  $1+X$ 1  $1-X$ 1 2 2  $2$   $\overline{\phantom{a}}$   $1 + \mathbf{v}$   $\overline{\phantom{a}}$   $1 + \mathbf{v}$   $2$ On obtient donc :  $\ln \left| \frac{\mathbf{v}_{\text{lim}}}{\mathbf{v}_{\text{dim}}} \right| = \alpha t + C^{te}$ lim v  $1-\frac{v}{v}$ v  $1+\frac{v}{2}$  $\ln \left| \frac{\mathbf{v}_{\text{lim}}}{\mathbf{v}_{\text{lim}}} \right| = \alpha t +$  $\overline{\phantom{a}}$  $\overline{\phantom{a}}$  $\overline{\phantom{a}}$ ⎟ ⎞ ⎠  $\Big\}$  $\overline{a}$  $\overline{\phantom{a}}$  $\int$ ⎝ − + or  $v(0)=0$ , on en déduit  $C^{te}=0$ . On a alors :  $\ln | \frac{\text{v}_{\text{lim}}}{\text{v}_{\text{lim}}} | = \alpha t$ v  $1-\frac{v}{v}$ v  $1 + \frac{v}{v}$ ln lim  $\frac{\lim}{\lim}$  =  $\alpha$  $\overline{\phantom{a}}$ ⎟ ⎟ ⎟ ⎠  $\setminus$  $\parallel$  $\overline{a}$  $\mathsf I$  $\mathsf I$ ⎝  $\big($ − +  $\Rightarrow$   $v = v_{\text{lim}} \frac{\exp(2\alpha t)}{\cos(\alpha t)}$  $(2\alpha t)$  $(\alpha t) - \exp(\alpha t)$  $(\alpha t)$  +  $\exp(-\alpha t)$ )  $\exp(\alpha t) + \exp(-\alpha t)$  $v_{\text{lim}} \frac{\exp(\alpha t) - \exp(-\alpha t)}{\alpha}$  $v = v_{\text{lim}} \frac{\exp(2\alpha t) - 1}{\exp(2\alpha t) + 1} = v_{\text{lim}} \frac{\exp(\alpha t) - \exp(-\alpha t)}{\exp(\alpha t) + \exp(-\alpha t)}$  d'où :  $\dot{\mathbf{x}} = \mathbf{v}_{\text{lim}} \text{th}(\alpha \mathbf{t})$  c) Si α  $\tau = \frac{1}{\tau}$  alors pour t<< $\tau$ , on a th( $\alpha t$ )≈ $\alpha t$  et donc  $\sqrt{v} \approx v_{\text{lim}} \alpha t$ On a  $v(t_1) = \frac{v_{\text{lim}}}{2}$   $\Rightarrow$   $v_{\text{lim}} \text{th}(\alpha t_1) = \frac{v_{\text{lim}}}{2}$ 2  $v(t_1) = \frac{v_{\text{lim}}}{2}$   $\Rightarrow$   $v_{\text{lim}}$  th $(\alpha t_1) = \frac{v_{\text{lim}}}{2}$  d'où  $t_1 = \frac{1}{\alpha}$  Argth $(\frac{1}{2})$ ⎠  $\left(\frac{1}{2}\right)$ ⎝  $t_1 = \frac{1}{\alpha} \text{Argth} \left( \frac{1}{2} \right)$ 

BLAIN(m-a.blain@laposte.net) 4 CCP 2004 MP I AUGIER(daugier @yahoo.fr)

Application numérique :  $t_1=40$  s

$$
\frac{7}{a} \quad \text{On a} \quad \dot{x} = v_{\text{lim}} \text{th}(\alpha t). \quad \text{Donc : } x = \frac{v_{\text{lim}}}{\alpha} \ln(\text{ch}(\alpha t)) + C^{\text{te}} \quad \text{et avec } x(0) = 0 \text{ on a } C^{\text{te}} = 0
$$
\n
$$
d' \text{où : } x = \frac{v_{\text{lim}}}{\alpha} \ln(\text{ch}(\alpha t))
$$

#### **II ETUDE DE LA PHASE DE FREINAGE**

**1** Les équations de la question 5)a) restent valables, il faut juste rajouter un couple sur les roues arrières, on a donc :

$$
(1) \Rightarrow M\ddot{x} = 2T_1 + 2T_2 + F_{air}
$$
  
\n
$$
(2) \Rightarrow Mg = 2N_1 + 2N_2
$$
  
\n
$$
(3) \Rightarrow 0 = -2hT_1 - 2I_1N_1 + 2hT_2 + 2I_2N_2
$$
  
\n
$$
(4) \Rightarrow \Gamma_1 = 2T_1a
$$
  
\n
$$
(5) \Rightarrow \Gamma_2 = 2T_2a
$$

2 
$$
(4) \Rightarrow T_1 = \frac{\Gamma_1}{2a}
$$
  
(5)  $\Rightarrow T_2 = \frac{\Gamma_2}{2a}$ 

 $(2) \Rightarrow N_2 = \frac{m}{2} - N$  $N_2 = \frac{Mg}{2} - N_1$  qu'on injecte dans (3) :  $0 = -2h\frac{\Gamma_2}{2a} - 2h\frac{\Gamma_1}{2a} - 2l_1N_1 + 2l_2\left(\frac{Mg}{2} - N_1\right)$  $2l_1N_1 + 2l_2\frac{Mg}{2}$  $2a$  $2h$  $0 = -2h\frac{1}{2a} - 2h\frac{1}{2a} - 2l_1N_1 + 2l_2\left(\frac{Mg}{2} - N_1\right)$ ⎠  $\left(\frac{Mg}{2} - N_1\right)$ ⎝  $=-2h\frac{\Gamma_2}{2}-2h\frac{\Gamma_1}{2}-2l_1N_1+2l_2\frac{Mg}{2}-$ D'où :  $N_1 = \frac{1}{2(l_1 + l_2)}$  $_{2}$ Mg – h $\frac{1+1}{2}$  $1 - 2(l_1 + l_2)$ a  $l_2Mg-h$ N +  $-h\frac{\Gamma_1+\Gamma_2}{\Gamma_1+\Gamma_2}$ = Et  $N_2 = \frac{1}{2(l_1 + l_2)}$  $_{1}$ Mg + h $\frac{1}{1}$  + 1 2  $2^2$   $2(l_1 + l_2)$ a  $l_1Mg + h$ N  $+\,h\frac{\Gamma_1+\Gamma_2}{\Gamma_1+\Gamma_2}$ =

On a  $\Gamma_1$  et  $\Gamma_2$  négatifs, donc  $\Gamma_1$  et  $\Gamma_2$  sont aussi négatifs (ils sont suivant  $-\vec{e}_x$ , ce sont ces forces qui freinent la voiture). D'autre part le contact impose  $N_1$  et  $N_2$  positif (orientées vers le haut, car les réactions sont des forces passives).

+

$$
N_2 \ge 0 \Rightarrow \Gamma_1 + \Gamma_2 \ge -\frac{l_1}{h}Mga \Leftrightarrow -(\Gamma_1 + \Gamma_2) \le \frac{l_1}{h}Mga
$$

Γ1 et Γ2 étant négatifs, cela implique qu'en valeur absolue la somme des couples de freinage sur les roues doit être inférieure à une certaine valeur sinon la roue arrière peut décoller. *Remarque :* En revanche, N<sub>1</sub>>0 quel que soit  $\Gamma_1$  et  $\Gamma_2$ , la roue avant ne peut jamais décoller.

**3** Pour qu'il y ait roulement sans glissement il faut que :  $|T_1| \le f_0 |N_1|$  et  $|T_2| \le f_0 |N_2|$ d'où :

$$
-\frac{\Gamma_1}{2a} \leq f_0 \, \frac{l_2 Mg - h \frac{\Gamma_1 + \Gamma_2}{a}}{2(l_1 + l_2)} \quad \text{et} \quad -\frac{\Gamma_2}{2a} \leq f_0 \, \frac{l_1 Mg + h \frac{\Gamma_1 + \Gamma_2}{a}}{2(l_1 + l_2)}
$$

BLAIN(m-a.blain@laposte.net) CCP 2004 MP I AUGIER(daugier @yahoo.fr)

Si on suppose que les couple de freinage sont les mêmes sur les roues avant et arrière  $\Gamma_2 = \Gamma_1 = \Gamma$ *(l'énoncé ne le précise pas, mais en demandant quelles sont les roues qui glissent en premier, doit faireune hypothèse sur les couples pour pouvoir conclure !)* alors :

Four les roues avants:

\n
$$
\frac{\Gamma}{a} \le f_0 \frac{1_2 Mg + 2h \frac{|\Gamma|}{a}}{1_1 + 1_2} \implies |\Gamma| \le \Gamma_{1\text{max}} = af_0 \frac{1_2 Mg}{1_1 + 1_2 - 2h f_0}
$$
\nPour les roues arrières:

\n
$$
\frac{\Gamma}{a} \le f_0 \frac{1_1 Mg - 2h \frac{|\Gamma|}{a}}{1_1 + 1_2} \implies |\Gamma| \le \Gamma_{2\text{max}} = af_0 \frac{1_1 Mg}{1_1 + 1_2 + 2h f_0}
$$
\nb)

\n
$$
\frac{\Gamma_{1\text{max}}}{\Gamma_{2\text{max}}} = \frac{af_0 \frac{1_2 Mg}{1_1 + 1_2 - 2h}}{af_0 \frac{1_1 Mg}{1_1 + 1_2 + 2h}} = \frac{1_2}{1_1} \frac{1_1 + 1_2 + 2h f_0}{1_1 + 1_2 - 2h f_0} > 1
$$

Donc  $\Gamma_{\text{1max}} > \Gamma_{\text{2max}}$ , ce sont les roues arrière qui glissent en premier.

c) Application numérique: 
$$
f_0=0,7 \implies \Gamma_{1\text{max}}=2550 \text{ N.m}^{-1}
$$
  $\Gamma_{2\text{max}}=890 \text{ N.m}^{-1}$   
\n $f_0=0,4 \implies \Gamma_{1\text{max}}=1160 \text{ N.m}^{-1}$   $\Gamma_{2\text{max}}=576 \text{ N.m}^{-1}$   
\n $f_0=0,1 \implies \Gamma_{1\text{max}}=441 \text{ N.m}^{-1}$   $\Gamma_{2\text{max}}=166 \text{ N.m}^{-1}$ 

$$
\frac{4}{\text{Application numérique:}} \quad \begin{array}{l}\n\text{a) } \text{F}_{\text{air}} = \frac{\rho \text{c}_x \text{v}^2 \text{S}}{2} \\
\text{V} = 130 \text{ km}.\text{h}^{-1} \implies \text{F}_{\text{air}} = 460 \text{ N} \\
\text{V} = 50 \text{ km}.\text{h}^{-1} \implies \text{F}_{\text{air}} = 69 \text{ N} \\
\text{V} = 10 \text{ km}.\text{h}^{-1} \implies \text{F}_{\text{air}} = 2.7 \text{ N}\n\end{array}
$$

 b) A la limite du roulement sans glissement, les roues arrières sont à la limite du glissement donc Γ=-Γ2max. On en déduit :

$$
T_1 = T_2 = \frac{-\Gamma_{2\text{max}}}{2a} = -\frac{f_0}{2} \frac{1_1 Mg}{1_1 + 1_2 + 2h f_0}
$$
  
La force de freinage est : 
$$
F_F = 2T_1 + 2T_2 = -2f_0 \frac{1_1 Mg}{1_1 + 1_2 + 2h f_0}
$$
  
Application numérique :  $f_0=0,7 \implies |F_F| = 2970 N$   
 $f_0=0,4 \implies |F_F| = 1920 N$   
 $f_0=0,1 \implies |F_F| = 553 N$ 

c) On constate que dans presque tous les cas  $|F_F| \gg |F_{air}|$  (sauf si v=130 km.h<sup>-1</sup> et  $f_0=0,1$ , donc on peut toujours négliger les frottements de l'air.

On utilise alors la relation (1) pour obtenir l'équation du mouvement en négligeant F<sub>air</sub> :

$$
\text{Mä} = 2T_1 + 2T_2 = -2f_0 \frac{1_1 \text{Mg}}{1_1 + 1_2 + 2\text{h}f_0} \implies \text{v} = \text{v}_0 - 2f_0 \frac{1_1 \text{g}}{1_1 + 1_2 + 2\text{h}f_0} \text{t}
$$
\nOn en déduit le temps au bout duquel la voiture s'arrête : t<sub>ar</sub> =  $\frac{1_1 + 1_2 + 2\text{h}f_0}{2f_0 \text{l,g}} \text{v}_0$ 

BLAIN(m-a.blain@laposte.net) 6 6 CCP 2004 MP I AUGIER(daugier @yahoo.fr)

 $0^{11}$ 

Enfin on a la distance parcourue lors du freinage qui est donnée par :  $d = v_0 t - \frac{10^{18}C}{10^{18}}t^2$  $1 + 12 + 2m_0$  $_0t - \frac{1_0t_1g}{l_1 + l_2 + 2hf_0}t$  $d = v_0 t - \frac{f_0 l_1 g}{l_1 + l_2 + 2}$ On obtient  $d_{ar}$  en injectant  $t_{ar}$  dans la formule de d :

$$
d_{ar} = v_0 \left( \frac{l_1 + l_2 + 2hf_0}{2f_0l_1g} v_0 \right) - \frac{f_0l_1g}{l_1 + l_2 + 2hf_0} \left( \frac{l_1 + l_2 + 2hf_0}{2f_0l_1g} v_0 \right)^2 \implies d_{ar} = \frac{l_1 + l_2 + 2hf_0}{4f_0l_1g} v_0^2
$$
  
\nApplication numérique :  
\n
$$
\frac{f_0 = 0.7}{v = 130 \text{ km.h}^{-1}} \implies d_{ar} = 150 \text{ m}
$$
  
\n
$$
v = 50 \text{ km.h}^{-1} \implies d_{ar} = 0.9 \text{ m}
$$
  
\n
$$
f_0 = 0.4 \qquad v = 130 \text{ km.h}^{-1} \implies d_{ar} = 233 \text{ m}
$$
  
\n
$$
v = 50 \text{ km.h}^{-1} \implies d_{ar} = 34 \text{ m}
$$
  
\n
$$
v = 10 \text{ km.h}^{-1} \implies d_{ar} = 1.4 \text{ m}
$$
  
\n
$$
f_0 = 0.1 \qquad v = 130 \text{ km.h}^{-1} \implies d_{ar} = 808 \text{ m}
$$
  
\n
$$
v = 50 \text{ km.h}^{-1} \implies d_{ar} = 808 \text{ m}
$$
  
\n
$$
v = 50 \text{ km.h}^{-1} \implies d_{ar} = 119 \text{ m}
$$
  
\n
$$
v = 10 \text{ km.h}^{-1} \implies d_{ar} = 4.8 \text{ m}
$$

**5** Appliquons le théorème de la puissance dynamique à l'ensemble du système : qui s'écrit ici :  $\frac{dE_c}{dt} = 2P_{T_1} + 2P_{T_2} + P_{T_1=T_{2max}} + P_{T_2=T_{2max}}$ dt  $\frac{c}{c} = P_{ext} + P_{int}$  qui s'écrit ici :  $\frac{dE_c}{dt} = 2P_{T_1} + 2P_{T_2} + P_{T_1=T_{max}} + P_{T_2=T_{max}}$ dt  $\frac{dE_c}{dt} = P_{ext} + P$ En utilisant la formule de la puissance du torseur des actions  $[\vec{M}(O), \vec{S}]$  on a sections  $[\vec{M}(O), \vec{S}]$  on a section  $P = \vec{S} \cdot \vec{V}(O) + \vec{M}(0) \cdot \vec{\Omega}$ Pour les actions  $T_1$  $\tilde{a}$ et  $\vec{T}_2$ , on prend O=I<sub>1</sub>, I'<sub>1</sub>, I<sub>2</sub> et I'<sub>2</sub>, on a alors : P<sub>T<sub>1</sub></sub> = 0 et P<sub>T<sub>2</sub></sub> = 0 (car on est à la limite du glissement donc  $\vec{V}(I) = \vec{0}$ ). Pour les actions intérieures on a pour chaque couple de roues :  $P_{\Gamma} = \Gamma \omega + (-\Gamma) \cdot 0$ , d'où le résultat : dt  $0 + 0 + \Gamma_{2\text{max}}\omega + \Gamma_{2\text{max}}\omega = 2\Gamma_{2\text{max}}a\frac{dx}{dt}$ dt dE  $\frac{c}{c} = 0 + 0 + \Gamma_{2\text{ max}}\omega + \Gamma_{2\text{ max}}\omega = 2\Gamma_{2\text{ max}}$ En intégrant sur la distance d'arrêt :  $0 - \frac{1}{2} M v_0^2 = 2\Gamma_{2\text{max}}$  ad<sub>ar</sub> = 2 af<sub>0</sub>  $\frac{11.445}{1.1 \cdot 1.1 \cdot 21.5}$  ad<sub>ar</sub>  $n_1$  +  $n_2$  +  $2$  m  $_0$  $\int_{2 \max} ad_{ar} = 2 \left| af_{0} \frac{1}{1 + 1} \right|$  $\int_0^2 = 2\Gamma_{2\,\text{max}}\, \text{ad}_{\text{ar}} = 2\left[\text{af}_0 \frac{I_1\,\text{mg}}{1_1 + 1_2 + 2\text{hf}_0}\right]$ ad  $Mv_0^2 = 2\Gamma_{2max}$  ad<sub>ar</sub> =  $2\left(2\frac{1}{M_g}\right)^{1/2}$  $0 - \frac{1}{2} M v_0^2 = 2 \Gamma_{2\max} ad_{ar} = 2 \left( af_0 \frac{l_1 Mg}{l_1 + l_2 + 2hf_0} \right)$ ⎠ ⎞  $\parallel$ ⎝  $\big($  $+1, +$  $-\frac{1}{2}Mv_0^2=2\Gamma_{2max}$  ad  $_{\text{ar}}=$ 

D'où :  $d_{\text{ar}} = \frac{I_1 + I_2 + 2III_0}{4.6 I_0} v_0^2$  $0^{11}$  $\sigma_{\rm ar} = \frac{I_1 + I_2 + 2m_0}{4f_0l_1g}$  $d_{\text{ar}} = \frac{l_1 + l_2 + 2hf}{l_1 + l_2 + h}$ 

## **THERMODYNAMIQUE**

### **I ETUDE DU CYCLE DANS UN DIAGRAMME ENTROPIQUE**

**1** Appliquons le premier principe sur le système fermé qui se trouve en ABCD en t et en A'B'C'D' en t+dt :  $d(U+E<sub>c</sub>+E<sub>p</sub>)=δW+δQ$ 

$$
d(U+E_c+E_p) = (U+E_c+E_p)(t+dt) - (U+E_c+E_p)(t)
$$
  
= [(U+E\_c+E\_p)\_3(t+dt)+(U+E\_c+E\_p)\_2(t+dt)] - [(U+E\_c+E\_p)\_2(t)+(U+E\_c+E\_p)\_1(t)]

BLAIN(m-a.blain@laposte.net) CCP 2004 MP I AUGIER(daugier @yahoo.fr)

Le régime étant stationnaire (U+E<sub>c</sub>+E<sub>p</sub>)<sub>2</sub>(t+dt)=(U+E<sub>c</sub>+E<sub>p</sub>)<sub>2</sub>(t)

On a donc  $d(U+E_c+E_p)=(U+E_c+E_p)_{3}-(U+E_c+E_p)_{1}$ 

Or dt étant aussi petit que l'on veut les zones 3 (AA'BB') et 1(CC'DD') sont aussi petites que l'on veut. On peut donc admettre que dans ces zones les grandeurs massiques sont uniformes  $d'ou$  :  $(U+E_c+E_n)$ <sub>3</sub>= $(u_3+e_{c3}+e_{n3})dm_3$ = $(u_3+e_{c3}+e_{n3})D_m$ 3dt

Et  $(U+E_c+E_p)_1=(u_1+e_{c1}+e_{p1})dm_1=(u_1+e_{c1}+e_{p1})D_{m1}dt$ 

Le régime étant stationnaire  $\dot{D}_{m3} = D_{m1}$ 

On a donc  $d(U+E_c+E_p)=[(u_3+e_{c3}+e_{p3})-(u_1+e_{c1}+e_{p1})]D_mdt$ 

On a d'autre part  $\delta Q = P_{th}dt$  et  $\delta W = P_{meca}dt$ On sépare l'action des forces de pression des autres actions utiles  $P_{m\acute{e}ca} = P_{\text{pression}} + P_{\text{utile}}$  $P_{\text{pression}}=P_1Sv_1-P_2Sv_2=(P_1/\rho_1-P_2/\rho_2)D_m$ Puisque h=u+P/ $\rho$  on en déduit : [(h<sub>3</sub>+e<sub>c3</sub>+e<sub>p3</sub>)- (h<sub>1</sub>+e<sub>c1</sub>+e<sub>p1</sub>)]D<sub>m</sub>=P<sub>th</sub>+P<sub>utile</sub>  $\Delta(h+e_c+e_n)D_m=P_{th}+P_{utile}$ 

Si on définit des chaleurs et des travaux massiques, q et w, par  $P_{th}=qD_m$  et  $P_{utile}=wD_m$ , q et w apparaissent comme la chaleur et le travail échangés entre ABCD(système ouvert) et l'extérieur divisés par une masse D<sub>m</sub>dt. Ce sont donc des grandeurs massiques ramenées à la masse qui s'écoule par unité de temps :

$$
\Delta(h\text{+}e_c\text{+}e_p)\text{=}w\text{+}q
$$

Ici on raisonne sur 1kg de fluide donc  $w=W_M$  et q=Q, de plus les énergies potentielles et cinétiques sont négligées…on a donc :

$$
\Delta h = W_M + Q
$$

**2** a) Pour une transformation réversible infinitésimale on a  $T=T_{ext}$  et  $\delta S_{cr\acute{e}r\acute{e}r} = 0$ donc :

$$
dS = \delta S_{\text{echangee}} + \delta S_{\text{créée}} = \delta S_{\text{échangee}} = \frac{\delta Q}{T_{\text{ext}}} = \frac{\delta Q}{T} \hspace{0.2cm} d'o\grave{u} : \boxed{\delta Q_{\text{réversible}} = T dS}
$$

Dans le diagramme entropique (T,S), TdS correspond à la surface sous la courbe T(S) correspondant à la transformation considérée.

 b) Comme pour le travail dans le diagramme de Clapeyron, pour un cycle, la chaleur est égale à l'aire délimitée par la courbe fermée représentant le cycle dans le diagramme entropique. T

 Si le cycle est orienté dans le sens des aiguilles d'une montre, la chaleur reçue par le système est positive.

Démonstration :  $Q_{A\rightarrow B} = |T dS = S_1 + S_2$ B  $Q_{A\rightarrow B} = \int_A T dS = S_1 + S$ et Q<sub>B→A</sub> =  $TdS = -S_2$ A  $Q_{B\rightarrow A} = \int_{B} T dS = -S$ 

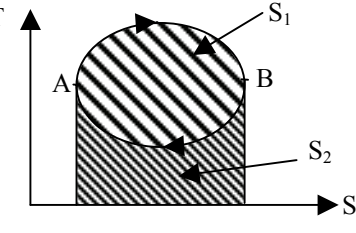

Donc  $Q = +S_1$  dans le cas du cycle orienté dans le sens des aiguilles d'une montre.

**3** a) On sait que l'énergie interne d'un gaz parfait s'écrit d'après la première loi de Joule par :  $dU_{GP} = nC_v dT$ 

Pour dH on a H=U+pV et en différentiant :  $dH = dU + d(pV)$ . Or pour un gaz parfait : pV=nRT d'où :  $dH_{GP} = nC_V dT + d(nRT) = nC_V dT + nRdT = n(C_V + R)dT$ 

et donc  $dH_{GP} = nC_p dT$  en utilisant la relation de Mayer.

Pour avoir la grandeur massique correspondante on utilise  $n = \frac{m}{M}$ ,  $h_{GP} = \frac{H_{GP}}{m}$  d'où : dT M  $dh_{GP} = \frac{C_p}{M} dT$  et puisque  $c_p = \frac{C_p}{M}$  $c_p = \frac{C_p}{M}$ , et après intégration :  $\boxed{h_{GP} = c_p T + C^{te}}$ 

D'autre part le premier principe par identification avec une transformation réversible donne dU=TdS-pdV on en déduit : dH<sub>GP</sub> – d(pV) = TdS<sub>GP</sub> – pdV  $\Rightarrow$  dS<sub>GP</sub> =  $\frac{nC_p}{T}dT - \frac{V}{T}dp$ T  $dS_{GP} = \frac{nC_p}{T} dT$ et en utilisant l'équation d'état : p  $nR \frac{dp}{dt}$ T  $dS_{GP} = nC_p \frac{dT}{T} - nR \frac{dp}{T}$ , les variables étant séparées on peut intégrer :  $S_{GP} = nC_p ln(T) - nR ln(p) + C^{te}$ 

Pour avoir la grandeur massique correspondante on utilise  $n = \frac{m}{M}$ ,  $s_{GP} = \frac{S_{GP}}{m}$  et la relation de Mayer  $C_p - C_v = nR$ , ainsi que V p V p c c  $\mathcal{C}_{0}^{(n)}$  $\mathcal{C}$  $\gamma = \frac{p}{q} = \frac{p}{q}$  d'où :  $\zeta_{\rm GP} = \frac{\rm C_p}{\rm M} \ln(T) - \frac{(\gamma-1)}{\gamma} \frac{\rm C_p}{\rm M} \ln(p) + \rm C^{te}$  $\ln(T) - \frac{(\gamma - 1)C}{2}$ M  $\mathcal{C}$  $s_{GP} = \frac{p}{\gamma} \ln(T) - \frac{(r-1)^2}{r^2} \ln(p) +$ γ  $=\frac{C_p}{\gamma}\ln(T)-\frac{(\gamma-1)C_p}{\gamma}\ln(p)+C^{te} \Rightarrow \left|S_{GP} = C_p \ln\left(Tp^{\frac{1-\gamma}{\gamma}}\right)+C^{te}\right|$  $s_{GP} = c_p \ln \left( T p^{\frac{\gamma}{\gamma}} \right) + C$ ⎠  $\setminus$  $\mathcal{L}$  $\overline{a}$ ⎝  $= c_n \ln \left( T p^{\frac{1-\gamma}{\gamma}} \right)$ b) Si p=p<sub>0</sub>=C<sup>te</sup> on a s<sub>GP</sub> = c<sub>p</sub> ln(T)+ C<sup>te</sup>

s) Si p=p<sub>0</sub>=C<sup>te</sup> on a s<sub>GP</sub> = c<sub>p</sub> ln(T)+C<sup>te</sup> d'où l'équation de l'isobare p<sub>0</sub>:  

$$
T = K \exp\left(\frac{s}{c_p}\right)
$$
avec K constante

Dans le diagramme isentropique l'isobare est représentée par une exponentielle.

**4** a) L'enthalpie et l'entropie sont des grandeurs extensives, on en déduit que pour un système diphasé elles sont la somme des grandeurs correspondant à chacune des phases d'où :

H=H<sub>liquid</sub>+H<sub>vapeur</sub> que l'on peut écrire aussi : mh=m<sub>1</sub>h<sub>1</sub>+m<sub>v</sub>h<sub>v</sub> ce qui s'écrit à l'aide de 
$$
x = \frac{m_v}{m}
$$
  
et m<sub>1</sub>+m<sub>v</sub>=m :  $\frac{h = (1-x)h_1 + xh_v}{m}$   
De même on a  $s = (1-x)s_1 + xs_v$  or  $s_v - s_1 = \frac{h_v - h_1}{T}$  on en déduit :  
 $s = (1-x)s_1 + x(s_1 + \frac{h_v - h_1}{T}) \Rightarrow s = s_1 + x \frac{h_v - h_1}{T}$ 

b)  $L_v=h_v-h_l$ , de plus h<sub>l</sub>=cT+C<sup>te</sup>, enfin pour le liquide, les variables de pression et de volume n'interviennent pas (le travail des forces de pression est négligeable car dV≈0 – l'énoncé spécifiant que le liquide est supposé incompressible) d'où : dh<sub>l</sub>=Tds<sub>l</sub> ce qui donne :  $ds_1 = c \frac{dT}{T}$  et donc  $s_1 = c \ln(T) + C^{te}$ .

On peut donc réécrire les résultats de la question précédente sous la forme :  $h = (1 - x)(cT + C^{te}) + x(L_v + cT + C^{te})$   $\Rightarrow$   $\left| h = cT + xL_v(T) + C^{te} \right|$ 

BLAIN(m-a.blain@laposte.net) 9 CCP 2004 MP I AUGIER(daugier @yahoo.fr)

$$
s = c \ln(T) + C^{te} + x \frac{L_v}{T}
$$
  
\n
$$
\Rightarrow \quad s = c \ln(T) + x \frac{L_v(T)}{T} + C^{te}
$$

**5** a) Si la compression est isentropique on a  $\Delta s = s_2 - s_1 = 0$ . Or dans le compresseur le fluide est uniquement sous forme vapeur, que l'on assimile à un gaz parfait. On peut donc utiliser le résultat de la question I.3)a) :  $s_{GP} = c_n \ln |Tp |^{\gamma} | + C^{te}$ 1  $s_{GP} = c_p \ln \left( T p^{\frac{\gamma}{\gamma}} \right) + C$ ⎠  $\setminus$  $\parallel$  $\overline{ }$ ⎝  $= c_n \ln \left( T p^{\frac{\gamma}{\gamma}} \right)$ .  $D'$ où :  $s_2 = c_p \ln \left( T_2 p_2^{\frac{1-\gamma}{\gamma}} \right) + C^{te} = c_p \ln \left( T_{\gamma} p_{\gamma}^{\frac{1-\gamma}{\gamma}} \right) + C^{te} = s_{\gamma}$  $p$   $\mathbf{m}$   $\mathbf{r}$   $\mathbf{r}$   $\mathbf{p}$  $s_2 = c_p \ln \left( T_2 p_2^{\frac{1-\gamma}{\gamma}} \right) + C^{te} = c_p \ln \left( T_1 p_1^{\frac{1-\gamma}{\gamma}} \right) + C^{te} = s$  $\left(T_2 p_2^{\frac{1-\gamma}{\gamma}}\right) + C^{te} = c_p \ln\left(\frac{1-\gamma}{\gamma}\right)$ ⎝  $= c_n \ln \left( T_2 p_2^{\frac{1-\gamma}{\gamma}} \right) + C^{te} = c_n \ln \left( T_1 p_1^{\frac{1-\gamma}{\gamma}} \right)$ γ  $\left[\frac{-\gamma}{\gamma}\right]$  + C<sup>te</sup> = c<sub>n</sub> ln  $\left(T_{1} \cdot p_{1} \cdot \frac{1-\gamma}{\gamma}\right)$  + C<sup>te</sup> = s<sub>1</sub>,  $\Rightarrow$   $T_{2} p_{2} \cdot \frac{1-\gamma}{\gamma} = T_{1} p_{1} \cdot \frac{1-\gamma}{\gamma}$ γ  $\frac{-\gamma}{\gamma} = T_{1'} p_{1'}^{-1}$  $T_2 p_2^{\frac{1-\gamma}{\gamma}} = T_{1'} p_{1'}^{\frac{1-\gamma}{\gamma}}$ Ce qui donne :  $T_2 = T_1 \left( \frac{p_1}{r_1} \right)^{\gamma} = T_0 \left( \frac{p_B}{r_1} \right)^{\gamma}$  $-\gamma$ γ <sup>-γ</sup>  $\overline{\phantom{a}}$ ⎠  $\setminus$  $\parallel$  $\int^{\overline{\gamma}} = T_0$ ⎠ ⎞  $\mid$ ⎝  $=\mathrm{T}_{1}$ 1 H  $\frac{P}{D}$ 1 2  $T_2 = T_1 \left( \frac{P_1}{p_2} \right)^{\frac{1}{2}} = T_0 \left( \frac{P_2}{p_2} \right)^{\frac{1}{2}}$  $T_0 \left[\frac{\mathbf{p}}{\varepsilon}\right]$ p  $T_2 = T_{\text{p}} \left( \frac{p_{\text{p}}}{r} \right)^{\gamma} = T_0 \left( \frac{p_{\text{B}}}{r} \right)^{\gamma}$ Application numérique : γ n'étant pas explicitement donné par l'énoncé on utilise  $1,2$  $\gamma = \frac{c_p}{R} = 1.2 \implies \frac{T_2 = 357 \text{ K}}{T_2 = 357 \text{ K}}$ 

$$
r = \frac{R}{c_p - \frac{R}{M}}
$$

b) *Attention : erreur dans l'énoncé, en 1', la vapeur est sêche et non saturée !* 

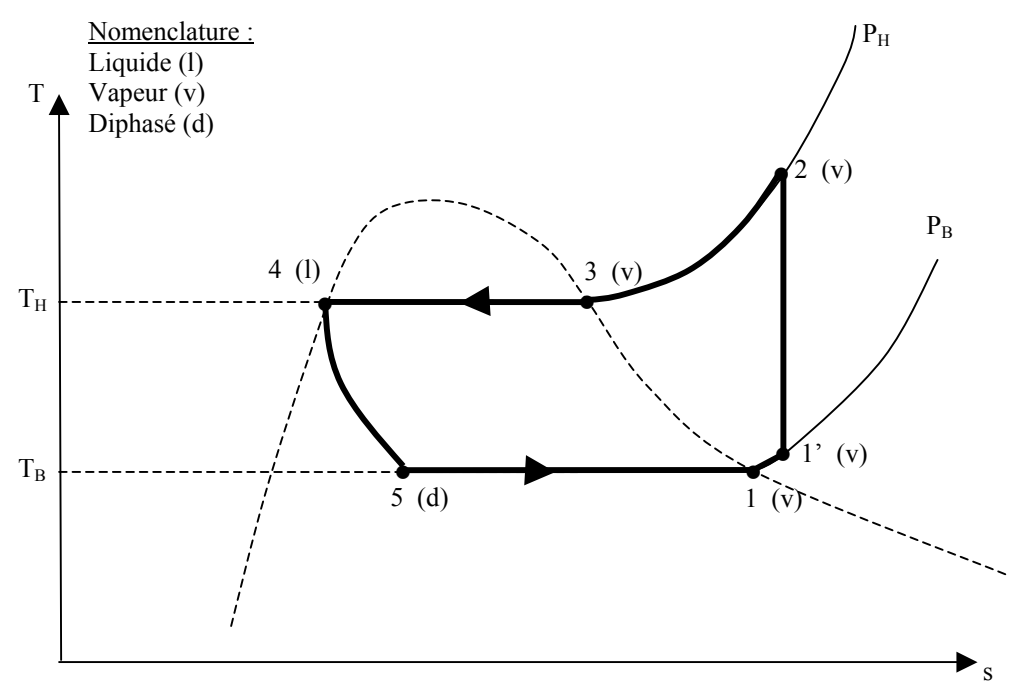

## **II CALCUL DE L'EFFICACITE** ε **DU CYCLE**

**1** a) D'après la question I.1) on a  $\Delta h = W_M + Q$ . Dans l'évaporateur, il n'y a pas de partie mobile donc  $W_M=0$ . Sur une tranche dr, le bilan enthalpique s'écrit : dh=δQ=-dPdt/dm=-dP/Dm (car δQ est une grandeur massique, et dP une puissance cédée) d'où l'équation :

 $D_m dh = K[T_F - T(r)]dr$  ( l'expression entre crochet est positive !)

D'autre part, dans l'évaporateur le fluide est diphasé à la température  $T_B$ , donc d'après la question I.4) on a  $h = cT_B + xL_v(T_B) + C^{te}$  et donc dh = dxL<sub>v</sub>(T<sub>B</sub>) d'où :

$$
D_m dx L_{\rm v}(T_{\rm B})\!=K\!\left[T_{\rm F}-T_{\rm B}\right]\!dr\ \Rightarrow\ \frac{dx}{dr}\!=\!\frac{K}{D_m L_{\rm v}(T_{\rm B})}\!\left[T_{\rm F}-T_{\rm B}\right]
$$

On a donc  $\mathbf{x} = \frac{\mathbf{R}}{\mathbf{D}_{\mathbf{m}}\mathbf{L}_{\mathbf{v}}(\mathbf{T}_{\mathbf{R}})} [\mathbf{T}_{\mathbf{F}} - \mathbf{T}_{\mathbf{B}}] \mathbf{r} + \mathbf{C}^{\text{te}}$  $m \sim v (R)$  $T_{\rm F}-T_{\rm B}$   $\left|\rm r+C\right|$  $D_{m}L_{v}(T)$  $x = \frac{K}{E_0 - K_0} [T_F - T_B] r + C^{te}$  or quand r=0, x=x<sub>5</sub> on en déduit :

$$
x = x_s + \frac{K}{D_m L_v(T_B)} [T_F - T_B] \mathbf{r} \implies r = \frac{D_m L_v(T_B)}{K[T_F - T_B]} (x - x_s)
$$

 $r=r_1$  quand le système est sous forme de vapeur saturante en équilibre avec la dernière goutte de liquide, donc x=1, d'où :

$$
r_1 = \frac{D_m L_v (T_B)(1 - x_5)}{K[T_F - T_B]}
$$

 b) Dans la partie de l'évaporateur où il y a surchauffe, le système est sous forme entièrement vapeur, on a donc d'après la question I.3)  $h = c_p T + C^{te}$ , d'où  $h = c_p dT$ , le bilan enthalpique s'écrit donc :

$$
D_{\mathfrak{m}}c_{\mathfrak{p}}dT = -K[T - T_{F}]dr \Rightarrow \frac{dT}{T_{F} - T} = \frac{K}{D_{\mathfrak{m}}c_{\mathfrak{p}}}dr \Rightarrow -\ln(T_{F} - T) = \frac{K}{D_{\mathfrak{m}}c_{\mathfrak{p}}}r + C^{\text{te}}
$$
  
Or en r=r<sub>1</sub>, T=T<sub>B</sub> d'où : 
$$
r = r_{1} - \frac{D_{\mathfrak{m}}c_{\mathfrak{p}}}{K} \ln\left(\frac{T_{F} - T}{T_{F} - T_{B}}\right)
$$
  
En 1', r=r<sub>1</sub> et T=T<sub>1</sub> :  

$$
r_{1} = r_{1} - \frac{D_{\mathfrak{m}}c_{\mathfrak{p}}}{K} \ln\left(\frac{T_{F} - T_{1}}{T_{F} - T_{B}}\right)
$$

c) La distance D entre le point 1 est la sortie de l'évaporateur est donnée par :

$$
D = r_{\rm l'} - r_{\rm l} = -\frac{D_{\rm m}c_{\rm p}}{K} \ln\left(\frac{T_{\rm F} - T_{\rm l'}}{T_{\rm F} - T_{\rm B}}\right)
$$

Si  $T_1$ <sup>'</sup> $T_0$ , on veut augmenter  $T_1$ ' pour qu'elle revienne 0 sa valeur de consigne  $T_0$ . Pour se faire la taille  $r_1$ ' de l'évaporateur étant fixée, il faut faire varier  $D_m$ . En remplaçant  $r_1$  par son expression on a :

$$
r_{I'} = D_m \left( \frac{L_v(T_B)(1 - x_5)}{K[T_F - T_B]} - \frac{c_p}{K} \ln \left( \frac{T_F - T_{I'}}{T_F - T_B} \right) \right)
$$

On voit que r<sub>1</sub>'constant implique que si  $D_m$  diminue alors,  $T_1$ ' augmente.

 $D_m$  et  $T_1$ ' varient de manière inversée

Qualitativement, quand le débit est grand, le fluide a moins le temps de recevoir de la chaleur de l'extérieur, sa température à la sortie est donc plus faible…

Remarque : l'énoncé semble privilégier un raisonnement sur D, mais cela semble moins logique, puisque D n'est pas constant a priori !

**2** a) Dans le détendeur le système subit une détente de Joule-Thomson, on a donc Δh45=0. h étant une fonction d'état on choisiT le chemin que l'on veut pour aller de l'état 4 à l'état 5 : refroidir le liquide jusqu'à la température  $T_B$ , puis vaporiser la proportion  $x_5$  à la température  $T_B$ , d'où :

$$
\Delta h_{45} = c(T_B - T_H) + x_5 L_v(T_B) = 0 \implies \left[ x_5 = \frac{c(T_H - T_B)}{L_v(T_B)} \right] \text{ Application numérique: } x_5 = 0,31
$$

BLAIN(m-a.blain@laposte.net) 11 CCP 2004 MP I AUGIER(daugier @yahoo.fr)

 b) Pour calculer les Δh on utilise les résultats des questions I.3) et I.4) :  $(\Delta h_{s1} = (1 - x_s)L_v(T_B)$  Application numérique :  $\Delta h_{s1} = 135$  kJ.kg<sup>-1</sup>  $(\Delta h_{11'}=c_p(T_{1'}-T_1)=c_p(T_0-T_B))$  Application numérique :  $\Delta_{h11}=2,44 \text{ kJ}.\text{kg}^{-1}$ 

 On applique ensuite le premier principe, dans son expression déterminée en I.1) entre les états 1 et 1', en tenant compte du fait qu'il n'y a pas de pièces mobiles dans l'évaporateur :  $\Delta h_{51'} = \Delta h_{51} + \Delta h_{11'} = W_M + Q_{\text{evap}} = Q_{51'} \Rightarrow \boxed{Q_{51'} = (1 - x_5)L_v(T_B) + c_p(T_0 - T_B)}$ Application numérique :  $Q_{51}$ =137,4 kJ.kg<sup>-1</sup>

 c) On applique le premier principe, dans son expression déterminée en I.1) entre les états 1' et 2, la transformation étant supposée isentropique, elle est aussi adiabatique :  $\Delta h_{1'2} = c_P (T_2 - T_0) = W_M + Q = W_{1'2} \Rightarrow W_{1'2} = c_P (T_2 - T_0)$ 

Application numérique :  $W_{12}$ =43,4 kJ.kg<sup>-1</sup>

L'efficacité du cycle est le rapport de la grandeur énergétique utile (ici  $Q_{51}$ ) sur la grandeur énergétique consommée (ici  $W_{1'2}$ ) :

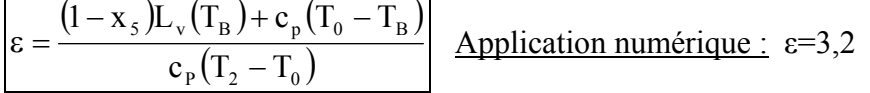

$$
\frac{3 \text{ Pour calculate } \text{les } \Delta \text{s on utilise } \text{les résultats des questions I.3) et I.4}:\n\boxed{\Delta s_{51} = (1 - x_5) \frac{L_v(T_B)}{T_B} \quad \text{Application numérique : } \Delta s_{51} = 487 \text{ J.K}^{-1} \text{ kg}^{-1}\n\end{aligned}\n\Delta s_{11'} = c_p \ln \left( \frac{T_r}{T_1} \right) = c_p \ln \left( \frac{T_0}{T_B} \right) \quad \text{Application numérique : } \Delta s_{11} = 9 \text{ J.K}^{-1} \text{ kg}^{-1}\n\Delta s_{12} = 0 \quad \text{car la compression est supposée isentropique}\n\Delta s_{23} = c_p \ln \left( \frac{T_3}{T_2} \right) = c_p \ln \left( \frac{T_H}{T_2} \right) \quad \text{Application numérique : } \Delta s_{23} = -48 \text{ J.K}^{-1} \text{ kg}^{-1}\n\Delta s_{34} = -\frac{L_v(T_H)}{T_H} \quad \text{Application numérique : } \Delta s_{51} = -464 \text{ J.K}^{-1} \text{ kg}^{-1}\n\Delta s_{45} = c \ln \left( \frac{T_B}{T_H} \right) + x_5 \frac{L_v(T_B)}{T_B} \quad \text{Application numérique : } \Delta s_{51} = 16 \text{ J.K}^{-1} \text{ kg}^{-1}\n\Delta s_{46} = c \ln \left( \frac{T_B}{T_H} \right) + x_5 \frac{L_v(T_B)}{T_B} \quad \text{Application numérique : } \Delta s_{51} = 16 \text{ J.K}^{-1} \text{ kg}^{-1}\n\Delta s_{47} = c \ln \left( \frac{T_B}{T_H} \right) + x_5 \frac{L_v(T_B)}{T_B} \quad \text{Application numérique : } \Delta s_{51} = 16 \text{ J.K}^{-1} \text{ kg}^{-1}\n\Delta s_{52} = c \ln \left( \frac{T_B}{T_H} \right) + x_5 \frac{L_v(T_B)}{T_B} \quad \text{Application numérique : } \Delta s_{51} = -\frac{16 \text{ J.K}^{-1} \text{ kg}^{-1}\n\Delta s_{52} = c \ln \left( \frac{T_B}{T_H} \right) + x_5 \frac{L_v(T_B)}{T_B} \quad \text{Application numérique : } \Delta s_{51} = -
$$

On a bien pour le cycle Δs=0, puisque s est une fonction d'état.

a) Le cycle de Carnot est constitué de deux adiabatiques (compression entre P<sub>B</sub> et  $P_H$  et détente entre  $P_H$  et  $P_B$ ) et deux isothermes ( $T_B$  et  $T_H$ ). De plus le cycle de Carnot est supposé réversible.

b) La compression étant réversible et adiabatique on a  $\Delta s_{AB}=0$  cela impose qu'en A le liquide n'est pas totalement vaporisé, il y a donc du liquide dans le compresseur (contrairement à ce que semble indiquer l'énoncé ! ), sinon on ne peut pas avoir de vapeur saturante à l'entrée du liquéfacteur.

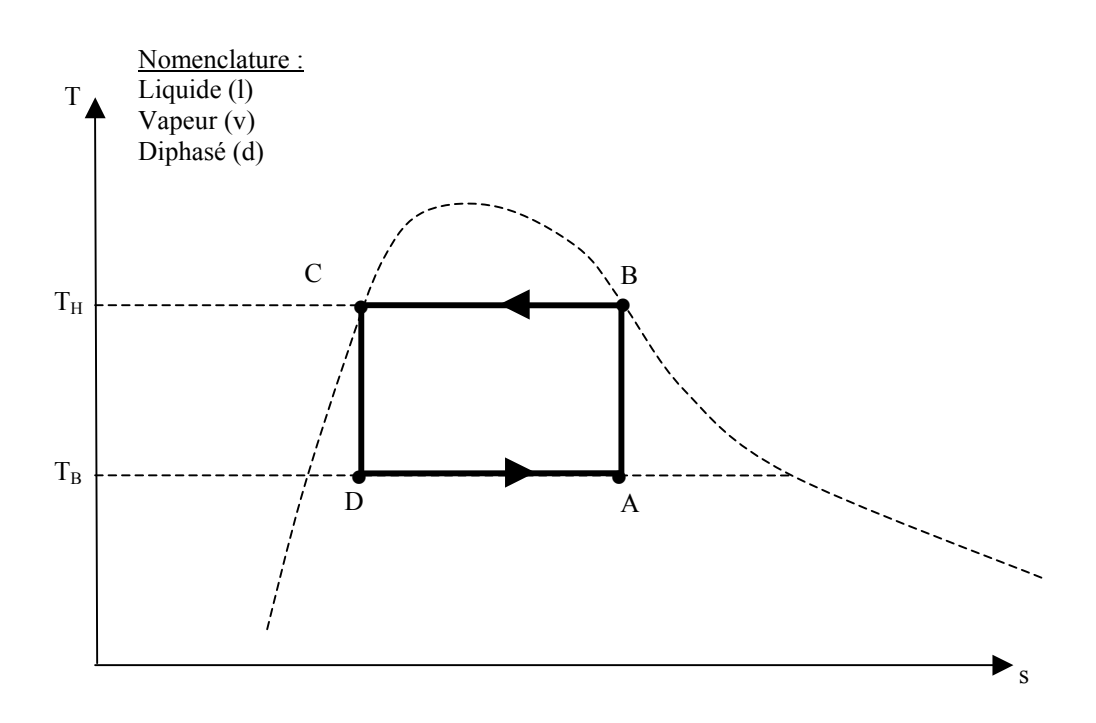

c) Dans le cycle de Carnot équivalent, on a  $Q_F = Q_B > 0$ ,  $Q_C = Q_H < 0$ , et l'arbre qui relie le compresseur et le détendeur permet d'utiliser le travail récupérer lors de la détente, pour comprimer le gaz dans le compresseur. Le travail total échangé par le système sur un cycle correspond à la grandeur énergétique consommée d'où la nouvelle efficacité :

$$
\epsilon_{\rm C} = \frac{Q_{\rm F}}{W}
$$

Les premier et second principes s'écrivent pour le cycle :

$$
W + Q_C + Q_F = 0 \quad (1er principle) \quad \text{donc} \quad \varepsilon_C = \frac{Q_F}{W} = -\frac{1}{1 + \frac{Q_F}{Q_C}}
$$

$$
\frac{Q_C}{T_C} + \frac{Q_F}{T_F} = \delta S_{ech} = dS - \delta S_{cre\acute{e}er} = -\delta S_{cre\acute{e}er} \le 0 \quad (2^{nd} \text{ principle})
$$

d'où, en utilisant le fait que  $Q_F>0$ : 1 T T  $0 \Rightarrow \varepsilon_c \leq \frac{1}{\pi}$ T  $1-\frac{T}{I}$ Q  $1 + \frac{Q}{a}$ T T Q Q F C C F C F C F C F C −  $\leq -\frac{c}{\pi} \Rightarrow 1 + \frac{c}{\pi} \leq 1 - \frac{c}{\pi} < 0 \Rightarrow \varepsilon_0 \leq \frac{1}{\pi}$   $\Rightarrow$ 

Le cycle de Carnot étudié étant réversible on a  $H - I$  $_{\rm C} = \frac{I_{\rm B}}{T_{\rm H} - T}$  $\epsilon_{\rm C} = \frac{T_{\rm F}}{T_{\rm H} - 1}$ 

Plus l'écart entre les deux températures est grand, plus l'efficacité du cycle est faible.

# Méthode graphique ?

Application numérique :  $\varepsilon_c = 6.2$ 

### **II CYCLE REEL**

**1** a) L'évolution est polytropique, elle vérifie  $pV^k = C^{te}$  d'où, en utilisant l'équation d'état des gaz parfait :  $p^{1-k}T^k=C^{te}$ .

 $C \tF$  $\epsilon \leq \frac{1_F}{T_c - T}$  $\varepsilon_{\rm C} \leq \frac{T_{\rm F}}{T_{\rm C}}$ 

On en déduit :  $p_i^{1-k}T_i^k = p_f^{1-k}T_f^k \implies$  $1 - k$ f k i  $p_i^{1-k}T_i^k = p_f^{1-k}T_f^k \Rightarrow T_f = T_i \left(\frac{p_i}{p_i}\right)^k$  $1 - k$ f  $\mathbf{r}_{\rm f} = \mathbf{T}_{\rm i} \left( \frac{\mathbf{p}_{\rm i}}{\mathbf{p}_{\rm f}} \right)$  $T_f = T_i \frac{p}{r}$ −  $\overline{\phantom{a}}$ ⎠ ⎞  $\overline{\phantom{a}}$ ⎝  $=\mathrm{T}_{i}$ 

b) Pour un gaz parfait on a toujours (cf : I.3)a) ) :  $s_{GP} = c_p \ln(T) - \frac{R}{M} \ln(p) + C^{te}$ k

On utilise la relation entre p et T de la question précédente :  $p = C^{te}T^{k-l}$  $p = C^{te}T^{\overline{k-1}} d'o\hat{u}$ :

$$
s_{GP} = c_p \ln(T) - \frac{R}{M} \ln\left(T^{\frac{k}{k-1}}\right) + C^{te}
$$
  
\n
$$
\Rightarrow s_{GP} = \left(c_p - \frac{k}{k-1} \frac{R}{M}\right) \ln(T) + C^{te} = \left(\frac{\gamma}{\gamma - 1} - \frac{k}{k-1}\right) \frac{R}{M} \ln(T) + C^{te}
$$
  
\nOn an dóduit elegr l'équation de le polvtronique :

On en déduit alors l'équation de la polytropique :

$$
T = K \exp\left(-\frac{s}{\left(\frac{k}{k-1} - \frac{\gamma}{\gamma - 1}\right) \frac{R}{M}}\right)
$$
avec K constante

L'évolution polytropique est donc une exponentielle décroissante (car  $\frac{\gamma}{\gamma - 1} < \frac{k}{k - 1}$  $\frac{\gamma}{\gamma} < \frac{k}{\gamma}$ ) dans le diagramme (T,s).

L'évolution isentropique est représentée par une droite verticale.

 c) La transformation est réversible mais non adiabatique, donc on a  $=\int T ds d' \cdot \overrightarrow{\omega}$ :  $2'$  $Q_{1'2'} = \int_{1'}^{2'} T ds d' \cdot \omega : \qquad Q_{1'2'} = \left(\frac{\gamma}{\gamma - 1} - \frac{k}{k - 1}\right) \frac{R}{M} \int_{1'}^{2'}$ ⎝  $=\left(\frac{\gamma}{\gamma-1}-\frac{k}{k-1}\right)\frac{R}{M}\int_{V}^{2\gamma}$ '1  $_{1'2'} = \left(\frac{r}{\gamma - 1} - \frac{R}{k - 1}\right) \frac{R}{M} \int_{V} dT$ R  $k-1$  $Q_{1'2'} = \left(\frac{\gamma}{\gamma - 1} - \frac{k}{k - 1}\right) \frac{R}{M} \int_{1'}^{2'} dT \quad \Rightarrow \quad Q_{1'2'} = \left(\frac{\gamma}{\gamma - 1} - \frac{k}{k - 1}\right) \frac{R}{M} (T_{2'} - T_{1'})$  $k-1$  $Q_{1'2'} = \left(\frac{\gamma}{\gamma - 1} - \frac{k}{k - 1}\right) \frac{R}{M} (T_{2'} -$ ⎠ ⎞  $\parallel$ ⎝  $\big($  $=\left(\frac{\gamma}{\gamma-1}-\frac{k}{k-1}\right)$ 

*(fonction de* γ *! )*

Le premier principe donne :  $\Delta h = c_p \Delta T = Q_{12'} + W_{12'}$  d'où :

$$
W_{1'2'} = \frac{k}{k-1} \frac{R}{M} (T_{2'} - T_{1'})
$$

d) Application numérique : 
$$
T_2=353
$$
 K  
\n $Q_{12'} = -1.5$  kJ.kg<sup>-1</sup>  
\n $W_{12'} = 35.7$  kJ.kg<sup>-1</sup>

**2** Entre les états 4' et 5', dans le détendeur, le fluide subit une détente de Joule-Thomson et est partiellement vaporisé. h étant une fonction d'état on calcule  $\Delta h_{4'5'}$  par la transformation la plus simple qui permet d'aller de l'état 4' à l'état 5' : on refroidit le liquide de  $T_4$ ' à la température  $T_5=T_B$ , où le fluide est saturant, puis on vaporise  $x_5$ ' de liquide. Donc on a :

$$
\Delta h = c(T_B - T_4) + x_5 L_v(T_B) = 0 \implies \begin{cases} x_{5'} = \frac{c(T_4 - T_B)}{L_v(T_B)} \\ x_{5'} = \frac{c(T_4 - T_B)}{L_v(T_B)} \end{cases}
$$
\n  
\nApplication numérique :  $x_{5} = 0.28$ 

BLAIN(m-a.blain@laposte.net) 14 CCP 2004 MP I AUGIER(daugier @yahoo.fr)

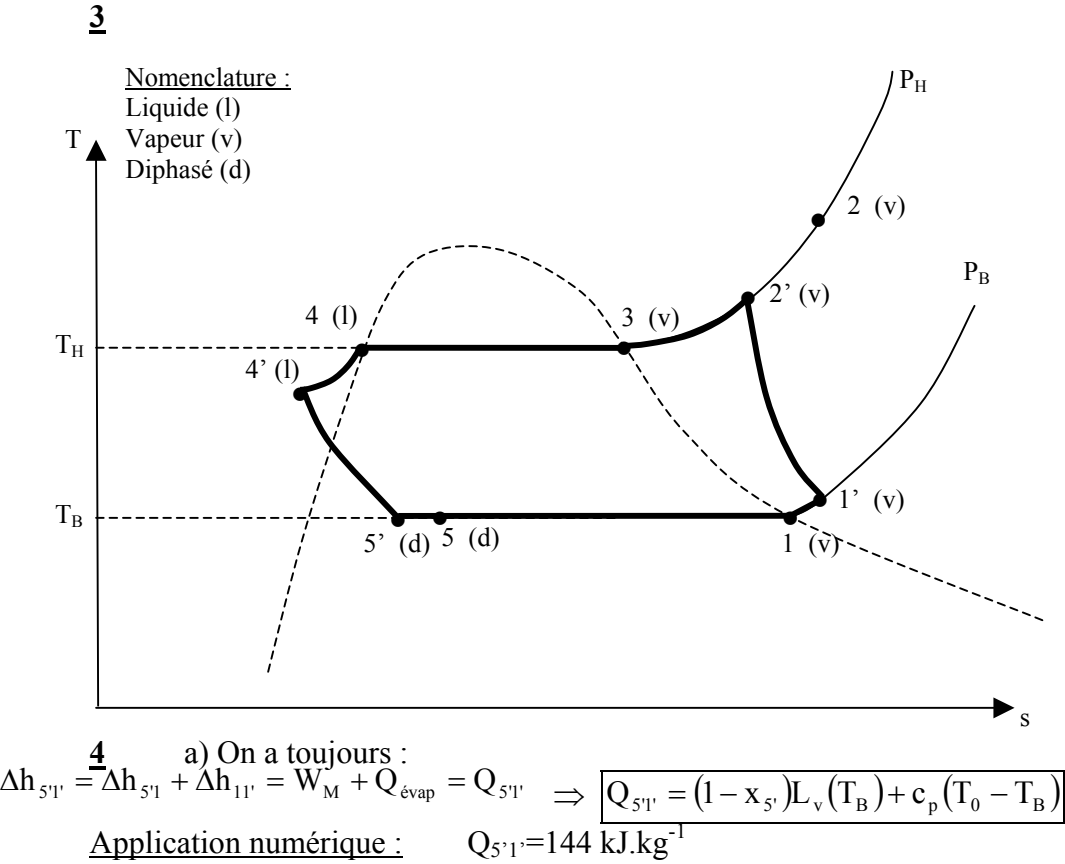

Le fait d'avoir refroidi le fluide permet d'absorber plus de chaleur lors de la vaporisation.

b) L'efficacité du cycle est le rapport de la grandeur énergétique utile (ici  $Q_{5'1'}$ ) sur la grandeur énergétique consommée (ici  $W_{1'2'}$ ) :

$$
\varepsilon = \frac{(1 - x_{s} \cdot)L_{v}(T_{B}) + c_{p}(T_{0} - T_{B})}{\frac{k}{k-1} \frac{R}{M}(T_{2} - T_{1})}
$$
 Application numérique :  $\varepsilon = 4$ 

On constate que bien que les pertes dans le compresseur augmentent le travail qu'il faut fournir, avoir refroidi le fluide permet d'obtenir une meilleur efficacité.